# **SPLK-3001Q&As**

Splunk Enterprise Security Certified Admin

### **Pass Splunk SPLK-3001 Exam with 100% Guarantee**

Free Download Real Questions & Answers **PDF** and **VCE** file from:

**https://www.leads4pass.com/splk-3001.html**

100% Passing Guarantee 100% Money Back Assurance

Following Questions and Answers are all new published by Splunk Official Exam Center

**C** Instant Download After Purchase

**83 100% Money Back Guarantee** 

365 Days Free Update

**Leads4Pass** 

800,000+ Satisfied Customers  $\epsilon$  of

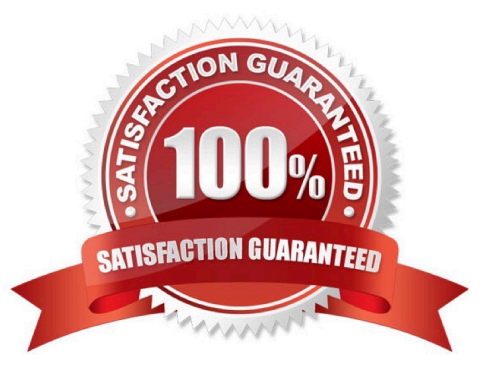

## **Leads4Pass**

#### **QUESTION 1**

When using distributed configuration management to create the Splunk\_TA\_ForIndexers package, which three files can be included?

- A. indexes.conf, props.conf, transforms.conf
- B. web.conf, props.conf, transforms.conf
- C. inputs.conf, props.conf, transforms.conf
- D. eventtypes.conf, indexes.conf, tags.conf
- Correct Answer: A

Reference: https://docs.splunk.com/Documentation/ES/6.4.1/Install/InstallTechnologyAdd-ons

#### **QUESTION 2**

In order to include an eventtype in a data model node, what is the next step after extracting the correct fields?

- A. Save the settings.
- B. Apply the correct tags.
- C. Run the correct search.
- D. Visit the CIM dashboard.

Correct Answer: C

Reference: https://docs.splunk.com/Documentation/CIM/4.15.0/User/UsetheCIMtonormalizeOSSECdata

#### **QUESTION 3**

Enterprise Security\\'s dashboards primarily pull data from what type of knowledge object?

- A. Tstats
- B. KV Store
- C. Data models
- D. Dynamic lookups

Correct Answer: C

Reference: https://docs.splunk.com/Splexicon:Knowledgeobject

### **QUESTION 4**

How is it possible to navigate to the list of currently-enabled ES correlation searches?

- A. Configure -> Correlation Searches -> Select Status "Enabled"
- B. Settings -> Searches, Reports, and Alerts -> Filter by Name of "Correlation"
- C. Configure -> Content Management -> Select Type "Correlation" and Status "Enabled"
- D. Settings -> Searches, Reports, and Alerts -> Select App of "SplunkEnterpriseSecuritySuite" and filter by "-Rule"

Correct Answer: C

Reference: https://docs.splunk.com/Documentation/ES/6.1.0/Admin/Listcorrelationsearches

### **QUESTION 5**

Which of the following is part of tuning correlation searches for a new ES installation?

- A. Configuring correlation notable event index.
- B. Configuring correlation permissions.
- C. Configuring correlation adaptive responses.
- D. Configuring correlation result storage.
- Correct Answer: A

[SPLK-3001 PDF Dumps](https://www.leads4pass.com/splk-3001.html) [SPLK-3001 Study Guide](https://www.leads4pass.com/splk-3001.html) [SPLK-3001 Exam](https://www.leads4pass.com/splk-3001.html)

**[Questions](https://www.leads4pass.com/splk-3001.html)**